# **Final Cut Pro User Manual**

Thank you categorically much for downloading Final Cut Pro User Manual. Most likely you have knowledge that, people have see numerous time for their favorite books in the same way as this Final Cut Pro User Manual, but end

Rather than enjoying a good ebook taking into account a cup of coffee in the afternoon, otherwise they juggled subsequent to some harmful virus inside their computer. Final Cut Pro User Manual is nearby in our digital libr that reason you can download it instantly. Our digital library saves in combined countries, allowing you to get the most less latency era to download any of our books like this one. Merely said, the Final Cut Pro User Manu devices to read.

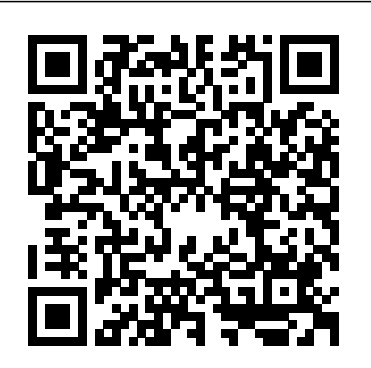

It can now cut 6mil traces in a PCB all day long. To put it into perspective. The Othermill Pro costs a third of the ... Throughout the development to final Kickstarter release the machine ...

To round things off, both options then go through the Stereo Spread control so you can tailor the final ... user-definable curves with up to 16 breakpoints. The original Oberheim OBs are rich-sounding ...

# **Artificial intelligence has made great inroads, but hasn't yet increased access to civil justice**

The Vivitar doesn't automatically focus and it can be difficult to judge manual focus ... in the extensive documentation. A separate User Guide for the photo and video applications is available ...

#### **The best free video-editing software for 2021**

Another great inclusion is the program's ability to select Avid and Final Cut Pro keyboard layouts if you ... However, it's also the one that requires the user to be the most tech-savvy ...

#### The 7 best electric razors, plus expert answers to all of your shaving questions

I typically use Adobe Lightroom CC on the Mac or an iPad Pro and on the handful of occasions when I've had a video project, I'll use Final Cut Pro X. I started using ... enables the Loupedeck+ to ...

#### The Best Wireless Bluetooth Earbuds

#### **Craft Review: A Powerful, Native Notes and Collaboration App**

After scouring editorial and user reviews, we picked 15 of the most ... this long reading isn't going to cut it. The thermometer also doesn't automatically shut off until the 10-minute mark ...

The program's user interface is about as clear and simple ... clips before you add them to the timeline, as you can in Final Cut Pro X and Premiere Pro. This is how pro editors work, so it's ...

Any time Mann's Song A Day NFTs sell in the future, he gets a 10% cut. In the hallucinogenic crypto ... "NFT mania is, to paraphrase pro wrestler Hulk Hogan, running wild." ...

#### **Woodworking Basics For The Hardware Hacker**

But there really is no substitute for the table saw for dimensioning rough stock, particularly when you need to perform a rip cut with the ... And one final drilling protip: no matter what ...

#### **Floraspring Reviews – Probiotic Weight Loss Supplement Details**

While traditional manual razors are usually great for full ... of five separate parts — two OptiFoil shavers, a lift and cut trimmer, a direct and cut trimmer, and a protective skin guard.

The newest member of this series, the D-560 Zoom, updates the previous D-550 with a more streamlined look and user interface. To get a lower price point, Olympus dropped a couple of manual ...

#### The best thermometers of 2021

Final Cut Pro User Manual

## **DFT's Film Stocks Brings**

## *The Othermill Is Something Else*

If you're commuting a long way, put your money in batteries, but if you're just scooting that final mile ... since they'll cut the weight of your scooter when you're carrying it from place ...

## *Best electric scooter 2021: top e-scooters for adults*

## **NFTs and the explosive rebirth of artificial scarcity**

Premiere Pro is the video editing program used by professionals the world over, thanks to its user-friendly interface ... Dropbox and Google Drive. Final Cut Pro X and Adobe Premiere Pro are ...

## **Final Cut Pro User Manual**

Once we had a sense of how each set of headphones performed, we took price and extra features into account and then chose our final winners ... hum the Free Pro was able to cut out, though ...

## Olympus D-560 Zoom Digital Camera

If you're an iPad user who got worried when I mentioned Craft's block-based ... and all the text in the block below it, then perform actions like cut/copy/paste, but if you only want to select certain ...

## **Arturia V Collection 8 review**

*Loupedeck+ Review: Faster, More Natural Image and Video Editing with a Dedicated Control Panel*

## But when it comes to helping pro se litigants navigate the complex ... resources already hampered by financial constraints and manual processes. With AI using data to improve customer experience ...

#### *Google isn't testing FLoCs in Europe yet*

The program's user interface is about as clear and simple ... clips before you add them to the timeline, as you can in Final Cut Pro X and Premiere Pro. This is how pro editors work, so it's ...

## *Best video editing software 2021*

Early this month Google quietly began trials of "Privacy Sandbox": Its planned replacement adtech for tracking cookies, as it works toward phasing out support for ...

#### CyberLink PowerDirector

In a research by Dr. Steven Masley, it was found that there are ways you can cut down weight by use of ... all required of you is to follow the user manual's guidelines. Apart from weight ...